## **Interfaces and Inheritance**

## **Exercice Avec une liste**

On reprend les classes Box et TextBox du premier TD. Si on voulait réaliser une interface graphique, il faudrait gérer une structure qui rassemble des instances de Box.

Implementez les méthodes suivantes (respectez bien les signatures) dans une classe ListGI (Comme pour ArrayList ou LinkedList, ici, je choisis le nom ListGI pour dire que c'est une Graphical Interface basée sur une liste).

- 1. **public void** addBox(int tl\_x, int tl\_y, int br\_x, int br\_y) qui ajoute une Box dont les coordonnées du coin en haut à gauche est (tl\_x, tl\_y) et les coordonnées du point en bas à droite est (br\_x, br\_y).
- 2. **public void** display(int n) qui affiche les informations de la box dont l'identifiant est passé en paramètre. Si l'identifiant correspond à un Box qui n'existe pas, écrivez un message.
- 3. **public void** removeBox(int n) qui enlève la Box dont l'identifiant est n.
- 4. **public void** listAllTopToBottom() qui affiche toutes les Box par ordre de l'ordonnée du coin en haut à gauche.
- 5. **public void** listAll() qui affiche toutes les Box par ordre des identifiants.

N.B.: on pourrait reprendre l'exercice en utilisant une Map et non une liste.

## **Exercice Un petit menu**

Ecrivez un menu qui contient les options suivantes:

- 1. "taper 0 pour sortir du programme"
- 2. "taper 1 pour ajouter un Box"
- 3. "taper 2 pour ajouter un TextBox"
- 4. "taper 3 pour afficher toutes les Boxs et TextBoxs"

Commencez par créer le menu, puis codez chaque fonctionalité à l'aide de l'exercice précédent. Le menu doit être robuste aux fautes de frappe de l'utilisateur.

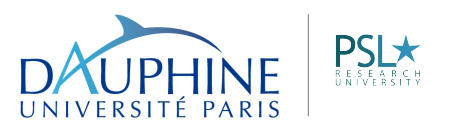